$2 - 2 - 16$ .

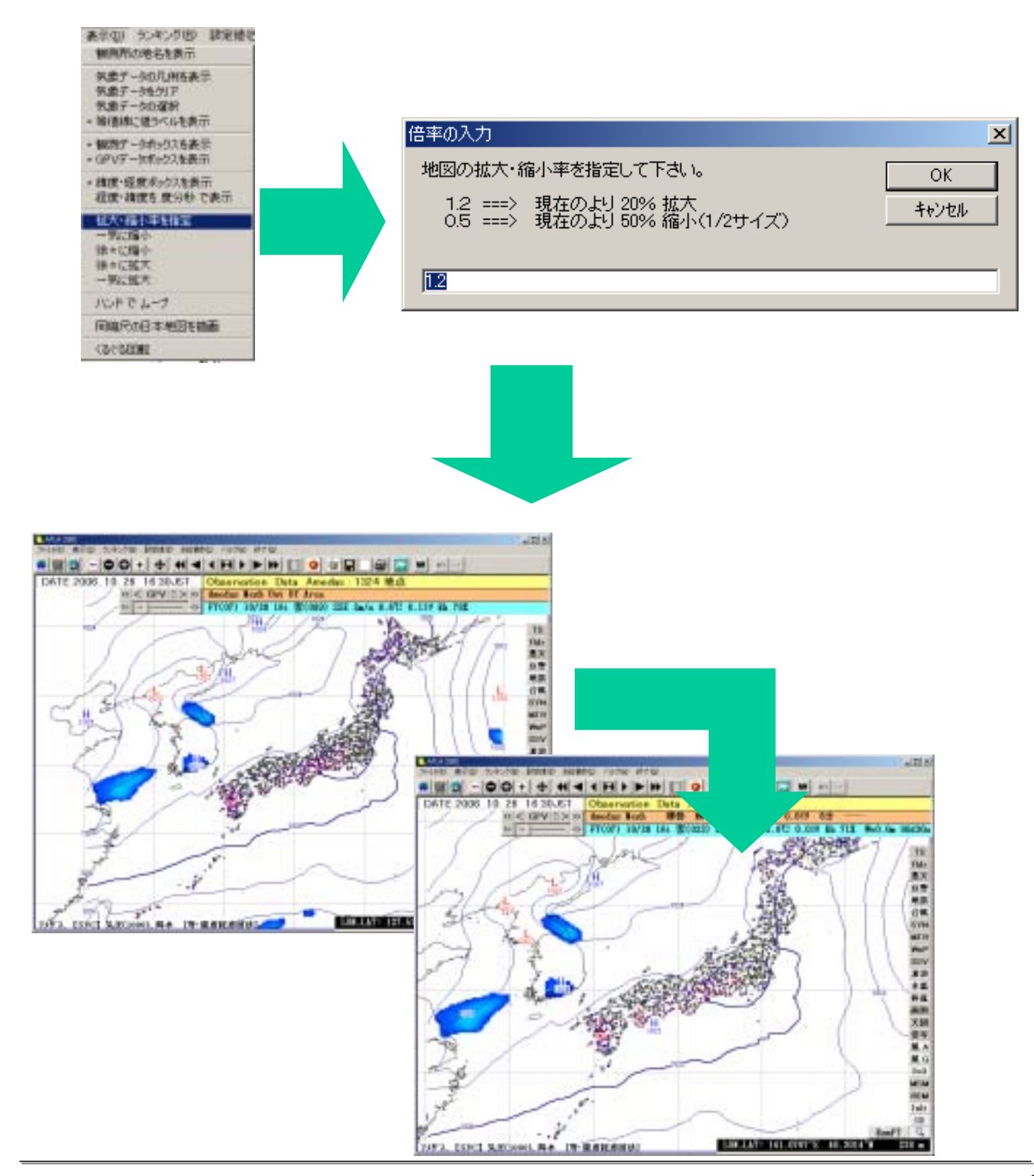

## 1